## Deep Dive on ClickHouse Sharding and Replication

Alexander Zaitsev and Altinity Engineering 26 March 2024

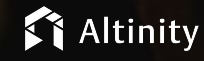

© 2024 Altinity, Inc. © 2024 Altinity, Inc. 1

#### Let's make some introductions

#### **Us**

Database geeks with centuries of experience in DBMS and applications

#### **You**

Applications developers looking to learn about **ClickHouse** 

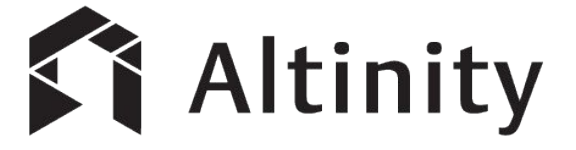

ClickHouse support and services including [Altinity.Cloud](https://altinity.com/cloud-database/)

Authors of [Altinity Kubernetes Operator for ClickHouse](https://github.com/Altinity/clickhouse-operator)

and other open source projects

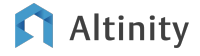

What's a ClickHouse?

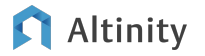

### ClickHouse is a SQL Data Warehouse

Understands SQL

Runs on bare metal to cloud

- Shared nothing architecture
- Stores data in columns
- Parallel and vectorized execution
- Scales to many petabytes

Is Open source (Apache 2.0)

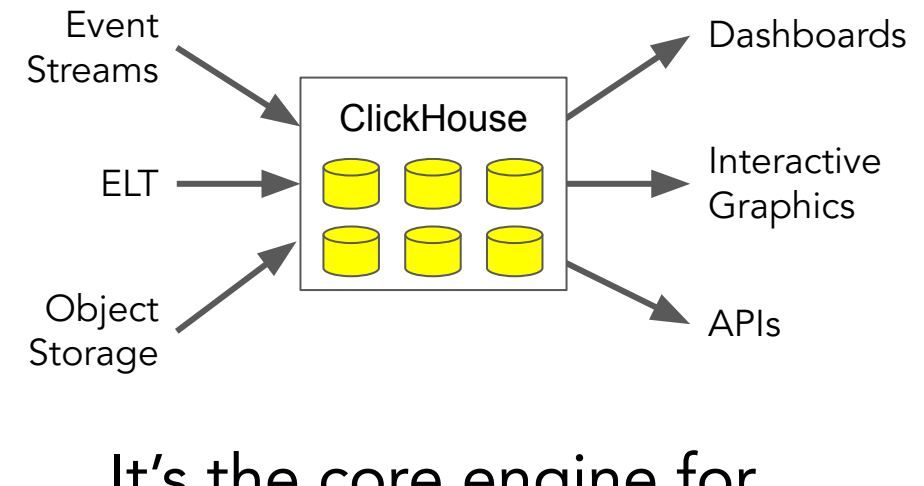

It's the core engine for real-time analytics

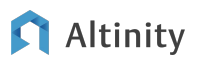

#### Distributed data is deeper than it looks

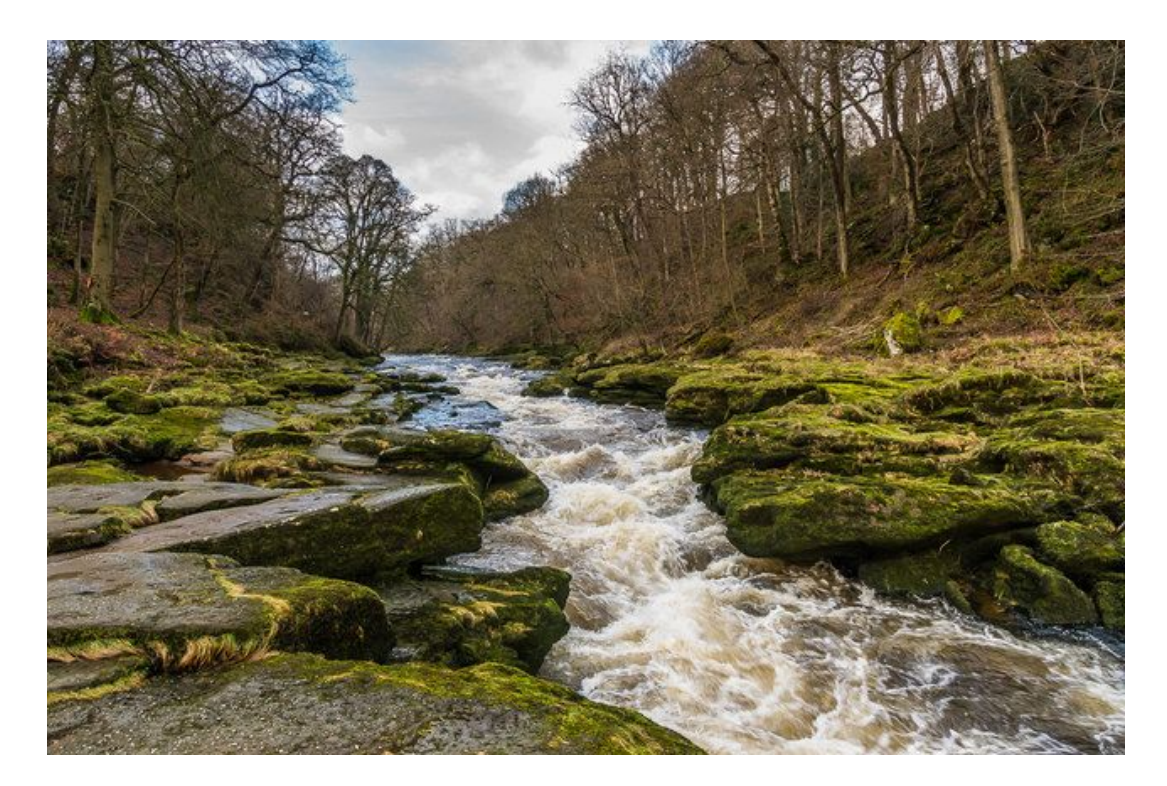

Width: 2 meters

Depth: 60 meters

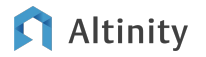

"The

Bolton

Strid"

Introducing sharding and replication

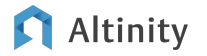

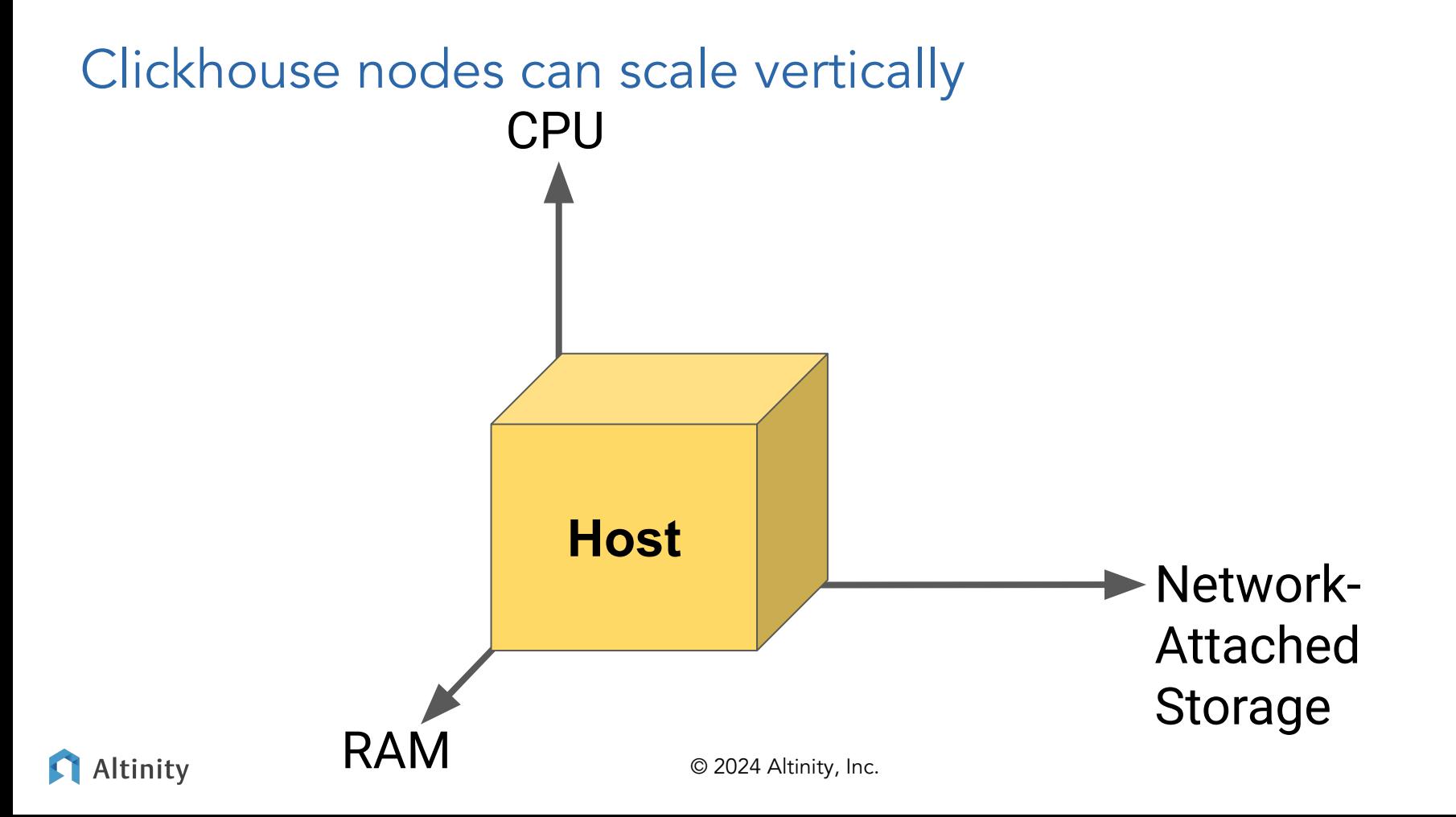

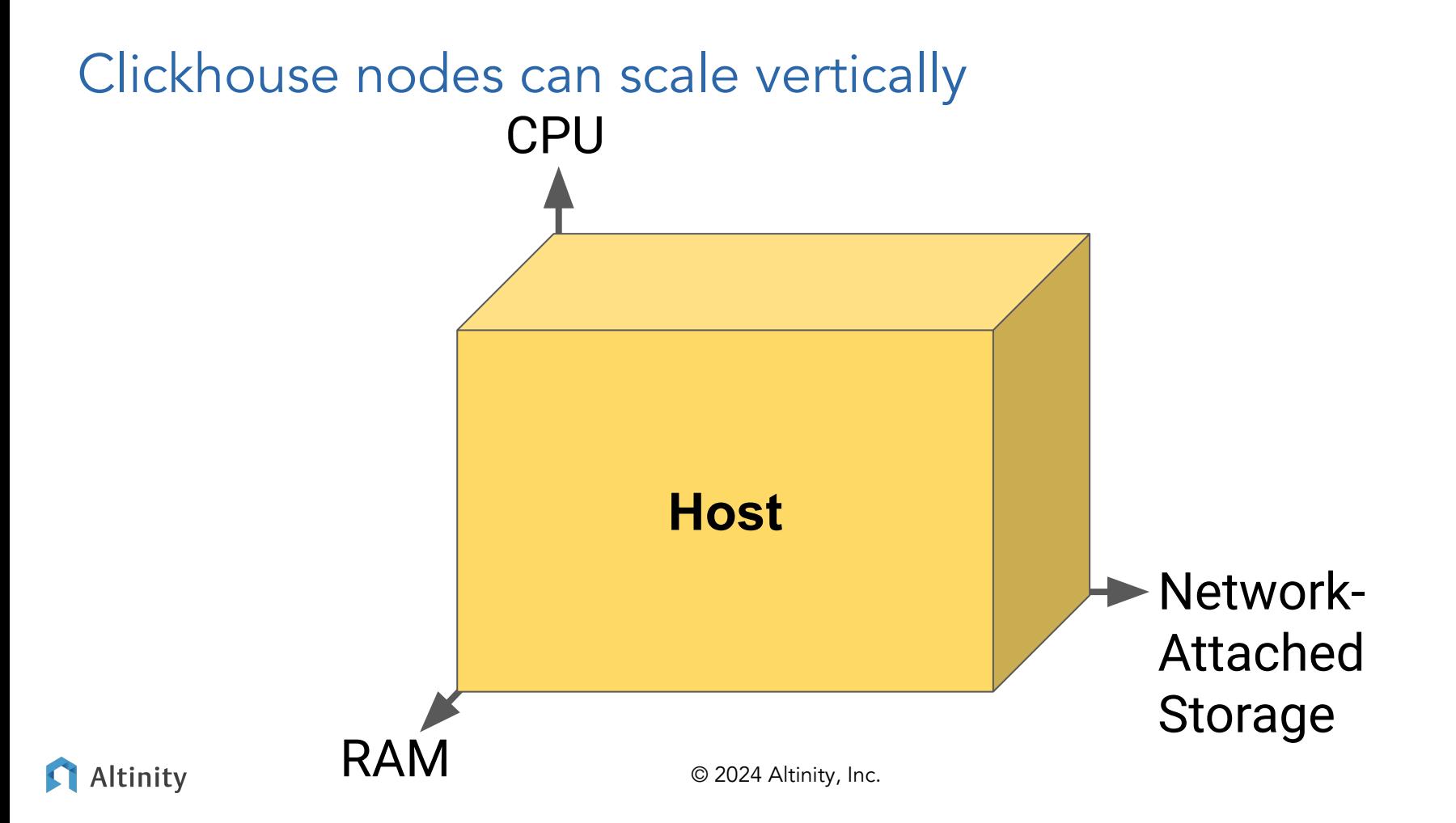

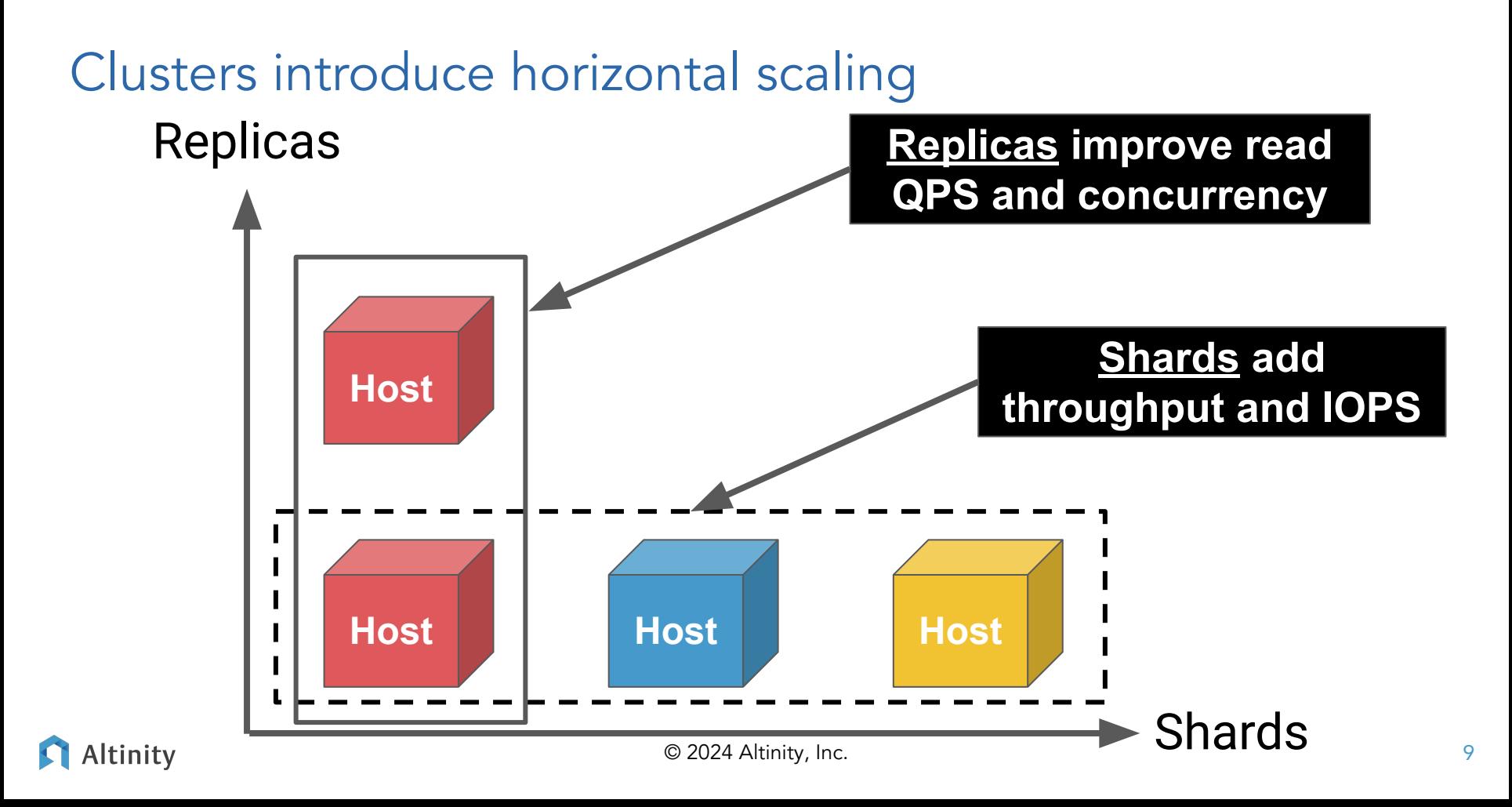

Different sharding and replication patterns

 **All Sharded**

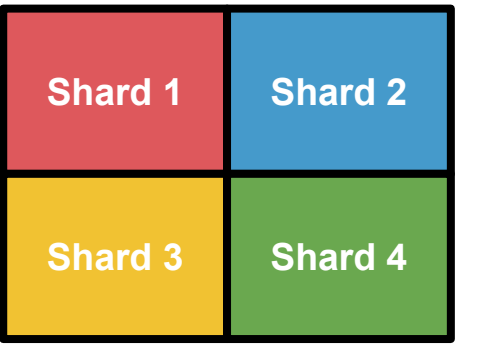

Data sharded 4 ways without replication

#### **All Replicated**

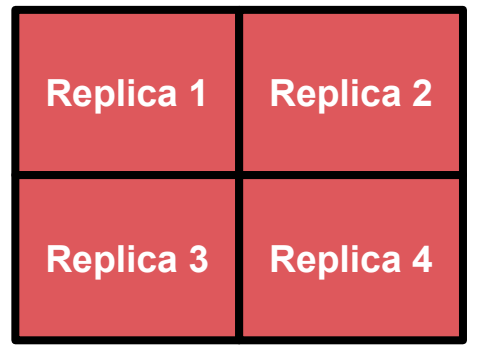

Data replicated 4 times without sharding

### **Sharded and Replicated**

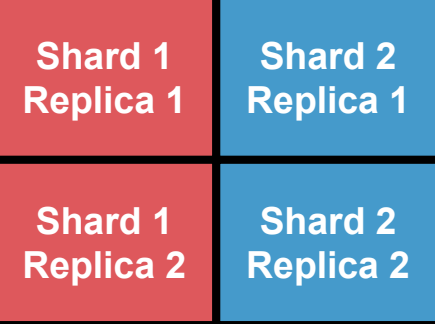

Data sharded 2 ways and replicated 2 times

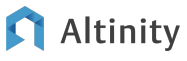

**ClickHouse** Replication

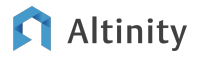

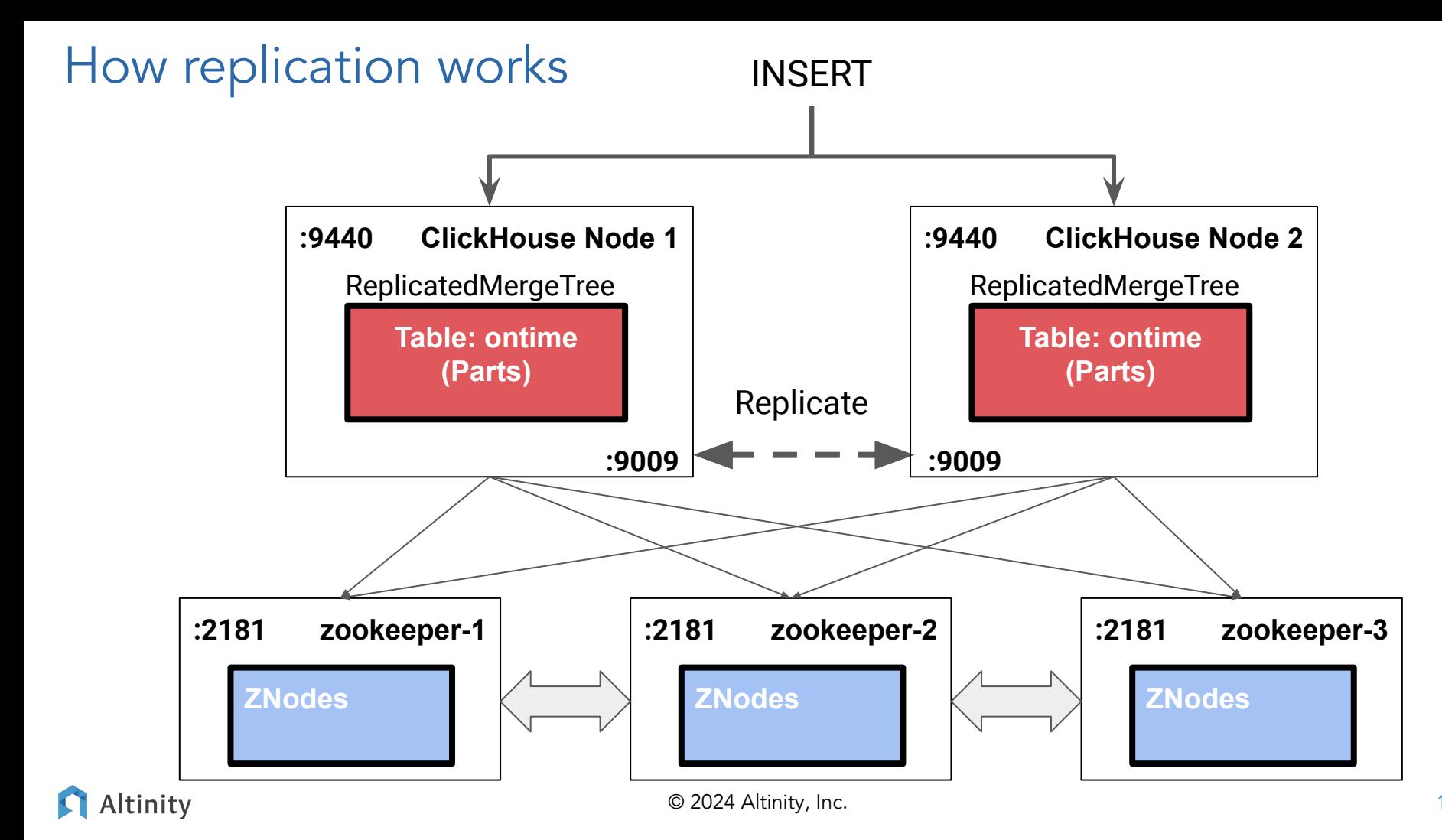

12

#### (Zoo)Keeper solves the distributed consistency problem

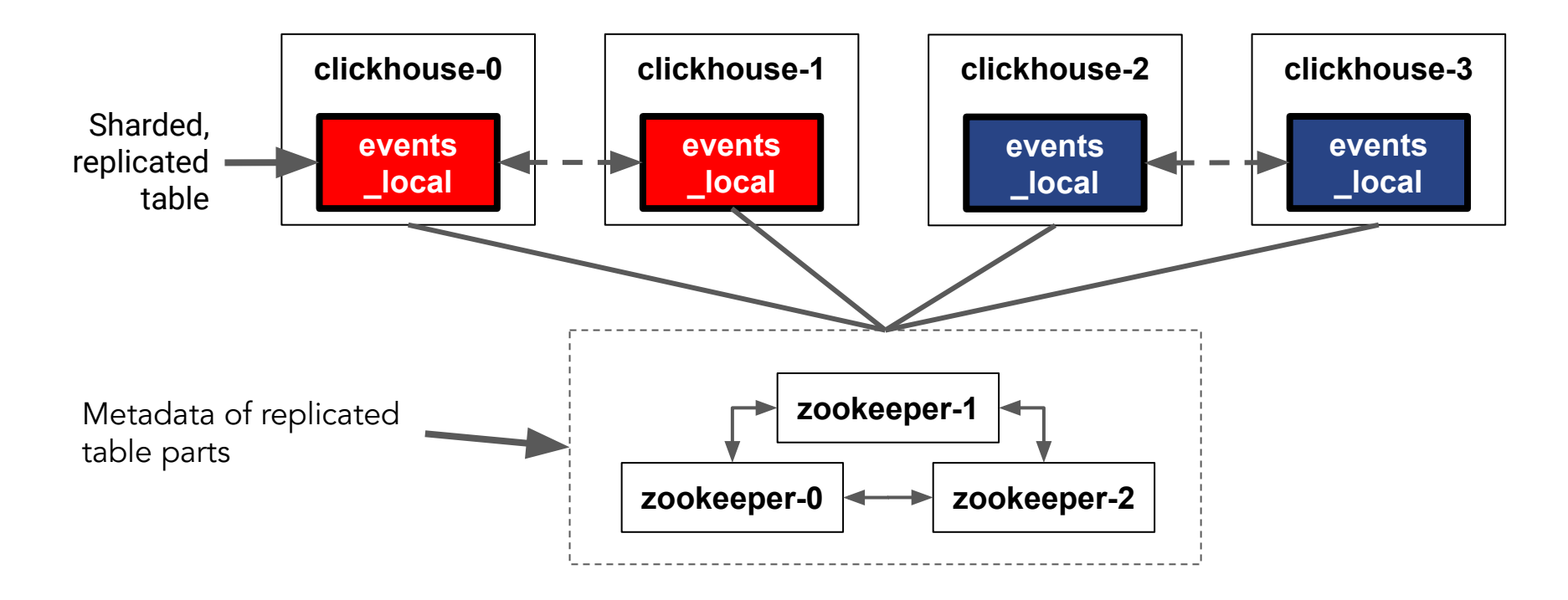

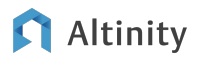

## Keeper can run separately or directly in ClickHouse itself!

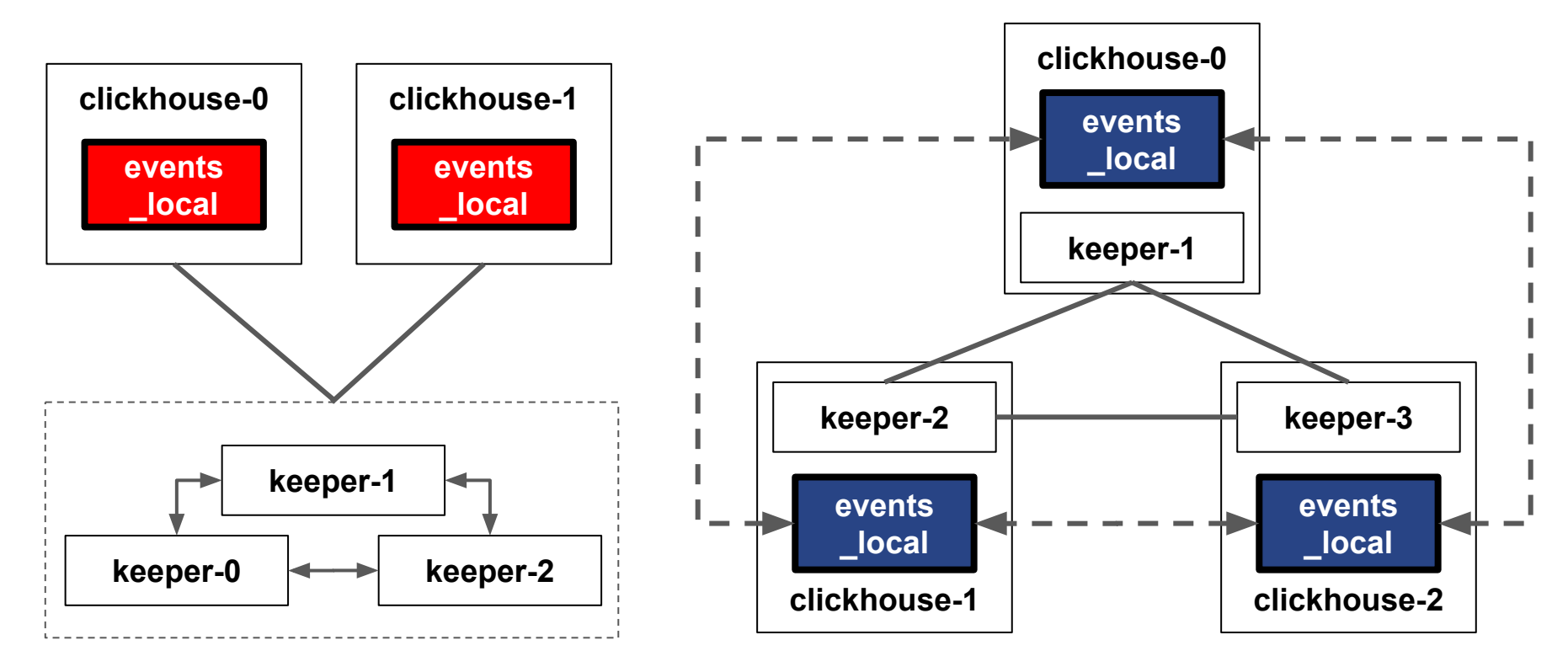

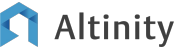

© 2024 Altinity, Inc.

#### All MergeTree tables support replication

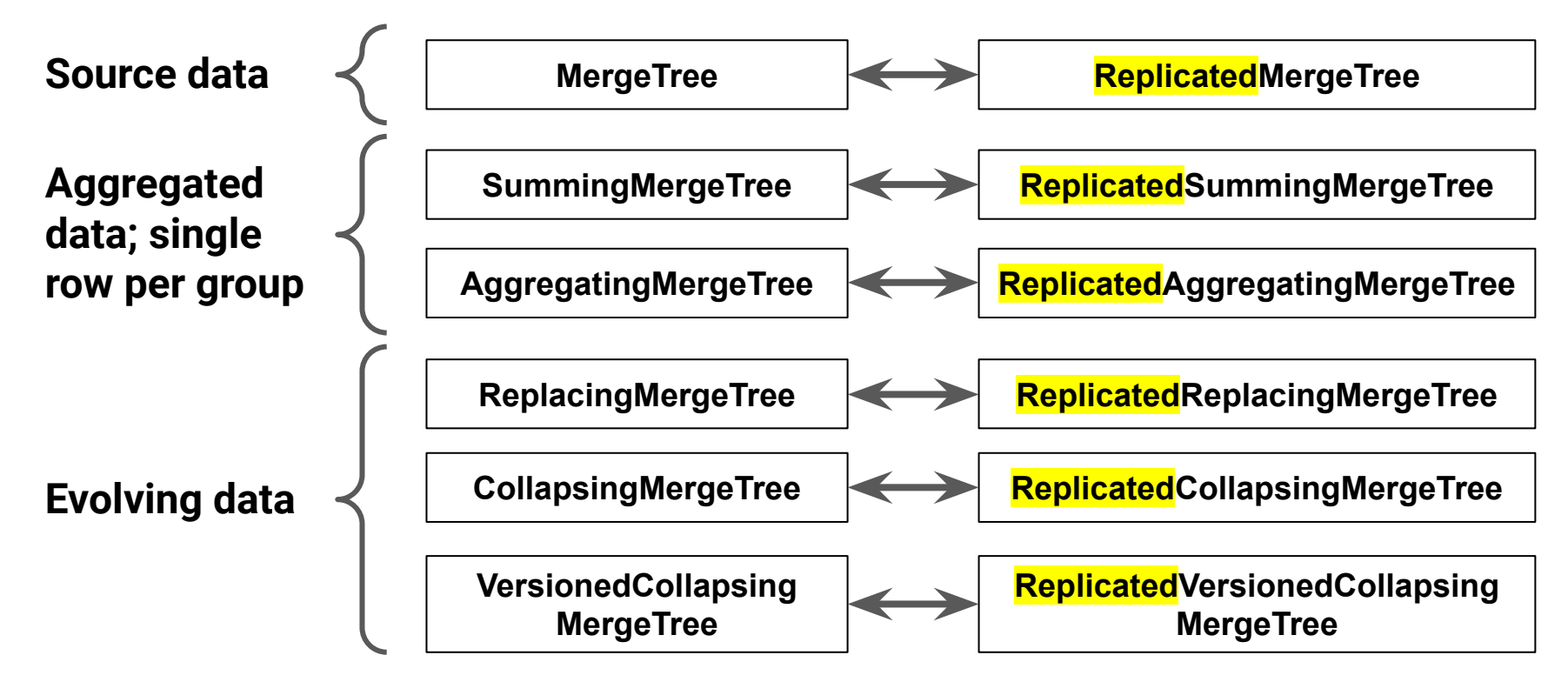

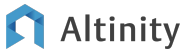

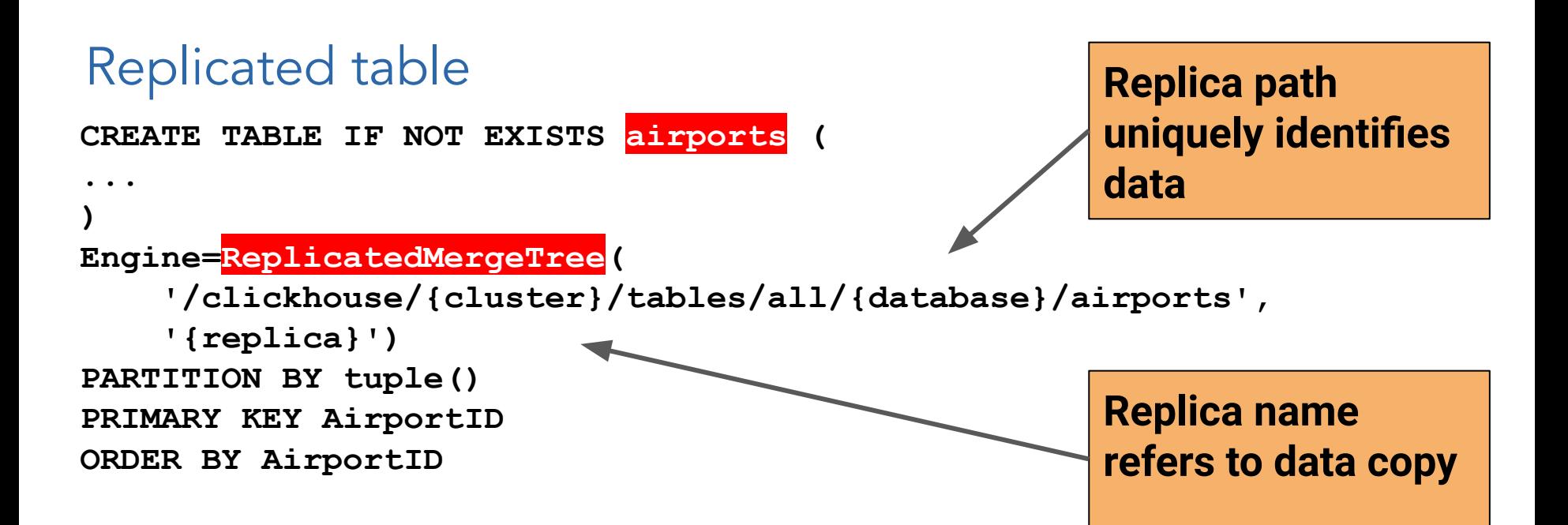

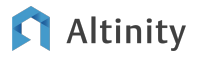

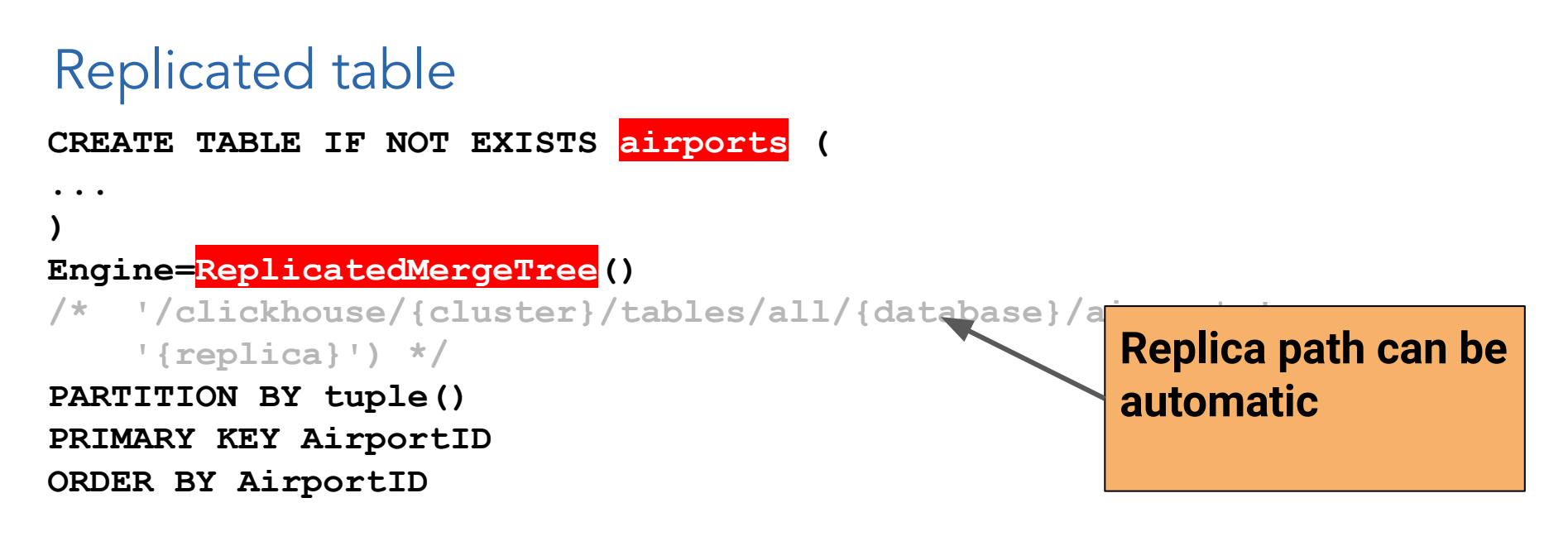

server.xml:

**<default\_replica\_path>/clickhouse/tables/{uuid}/{shard}</default\_replica\_path> <default\_replica\_name>{replica}</default\_replica\_name>**

#### **Altinity**

## What is replicated?

Replicated\*MergeTree ONLY

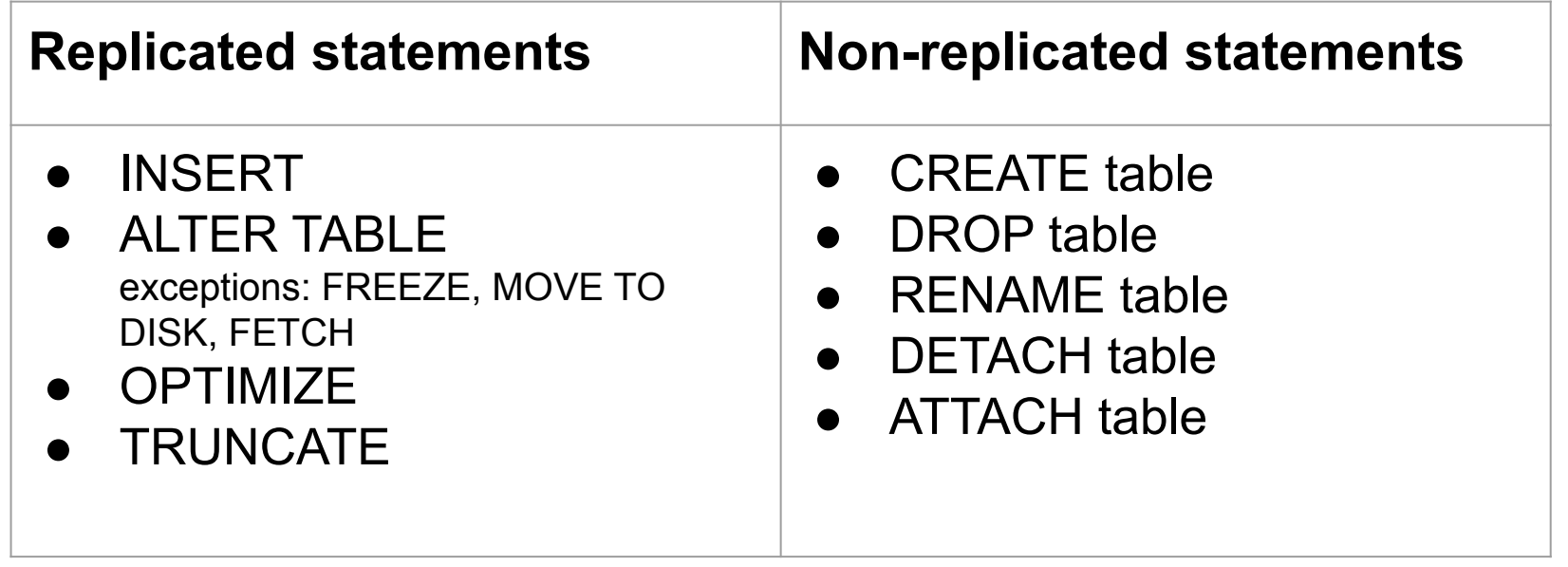

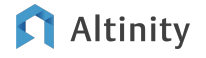

#### Converting non-Replicated table to Replicated

Manual (works in all versions): 1. Create Replicated table 2. ATTACH partitions one-by-one from non-replicated

#### See

[https://kb.altinity.com/altinity-kb-se](https://kb.altinity.com/altinity-kb-setup-and-maintenance/altinity-kb-converting-mergetree-to-replicated/) [tup-and-maintenance/altinity-kb-co](https://kb.altinity.com/altinity-kb-setup-and-maintenance/altinity-kb-converting-mergetree-to-replicated/) [nverting-mergetree-to-replicated/](https://kb.altinity.com/altinity-kb-setup-and-maintenance/altinity-kb-converting-mergetree-to-replicated/)

24.2: convert\_to\_replicated flag in table data directory. See [https://clickhouse.com/docs/en/engines/](https://clickhouse.com/docs/en/engines/table-engines/mergetree-family/replication#converting-from-mergetree-to-replicatedmergetree) [table-engines/mergetree-family/replicati](https://clickhouse.com/docs/en/engines/table-engines/mergetree-family/replication#converting-from-mergetree-to-replicatedmergetree) [on#converting-from-mergetree-to-replic](https://clickhouse.com/docs/en/engines/table-engines/mergetree-family/replication#converting-from-mergetree-to-replicatedmergetree) [atedmergetree](https://clickhouse.com/docs/en/engines/table-engines/mergetree-family/replication#converting-from-mergetree-to-replicatedmergetree)

24.x? ALTER TABLE MODIFY ENGINE. WIP

[https://github.com/ClickHouse/ClickHou](https://github.com/ClickHouse/ClickHouse/pull/58746) [se/pull/58746](https://github.com/ClickHouse/ClickHouse/pull/58746)

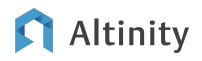

#### What else can be replicated?

- DDL statements, when using ON CLUSTER statements
- Users/RBAC requires user\_directories configuration:

```
<user_directories replace="replace">
     <users_xml>
         <path>/etc/clickhouse-server/users.xml</path>
     </users_xml>
     <replicated>
         <zookeeper_path>/clickhouse/access/</zookeeper_path>
    \langle/replicated>
</user_directories>
```
- UDFs requires user\_defined\_zookeeper\_path setting
- Parts of server configuration <include from\_zk="path\_in\_zookeeper"/>
	- Managed outside of ClickHouse in this case

### How is it stored in (Zoo)Keeper

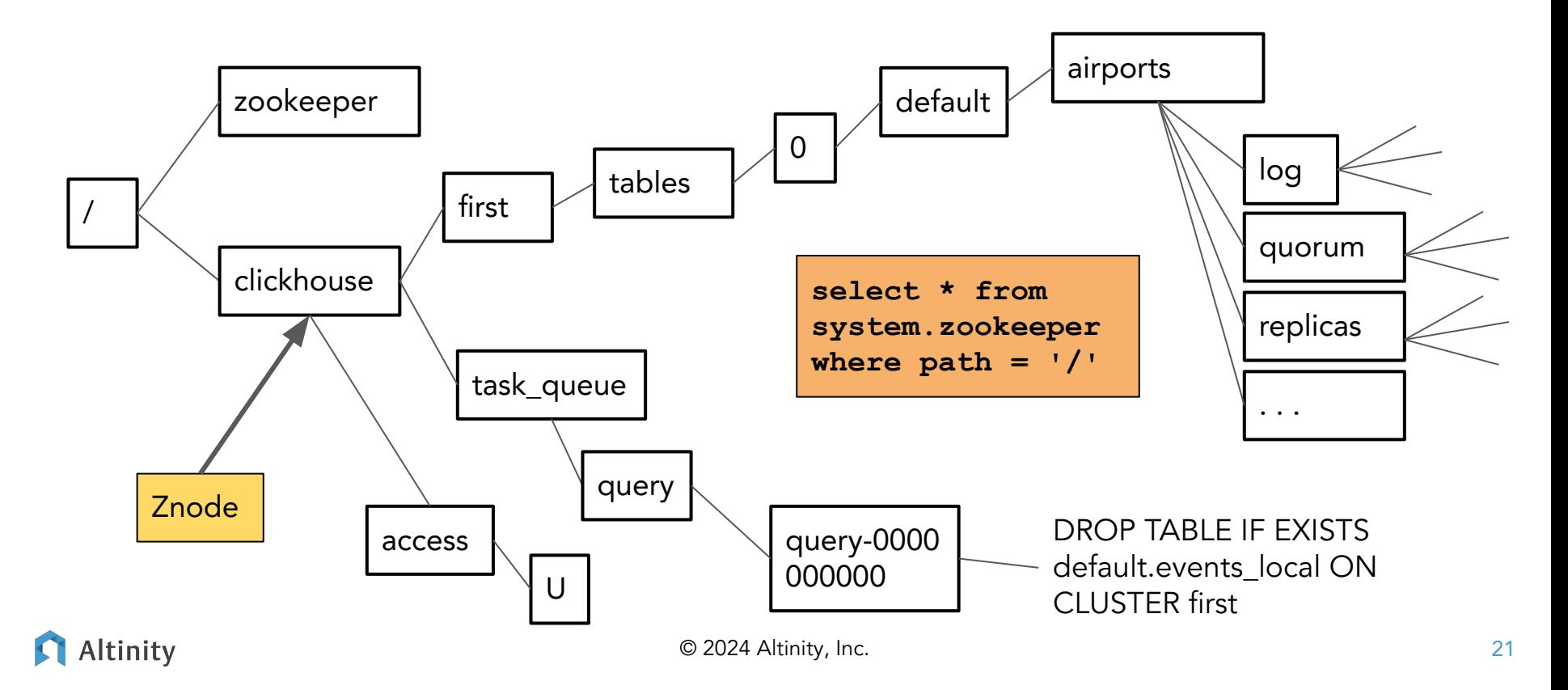

#### ReplicatedMergeTree over Object Storage

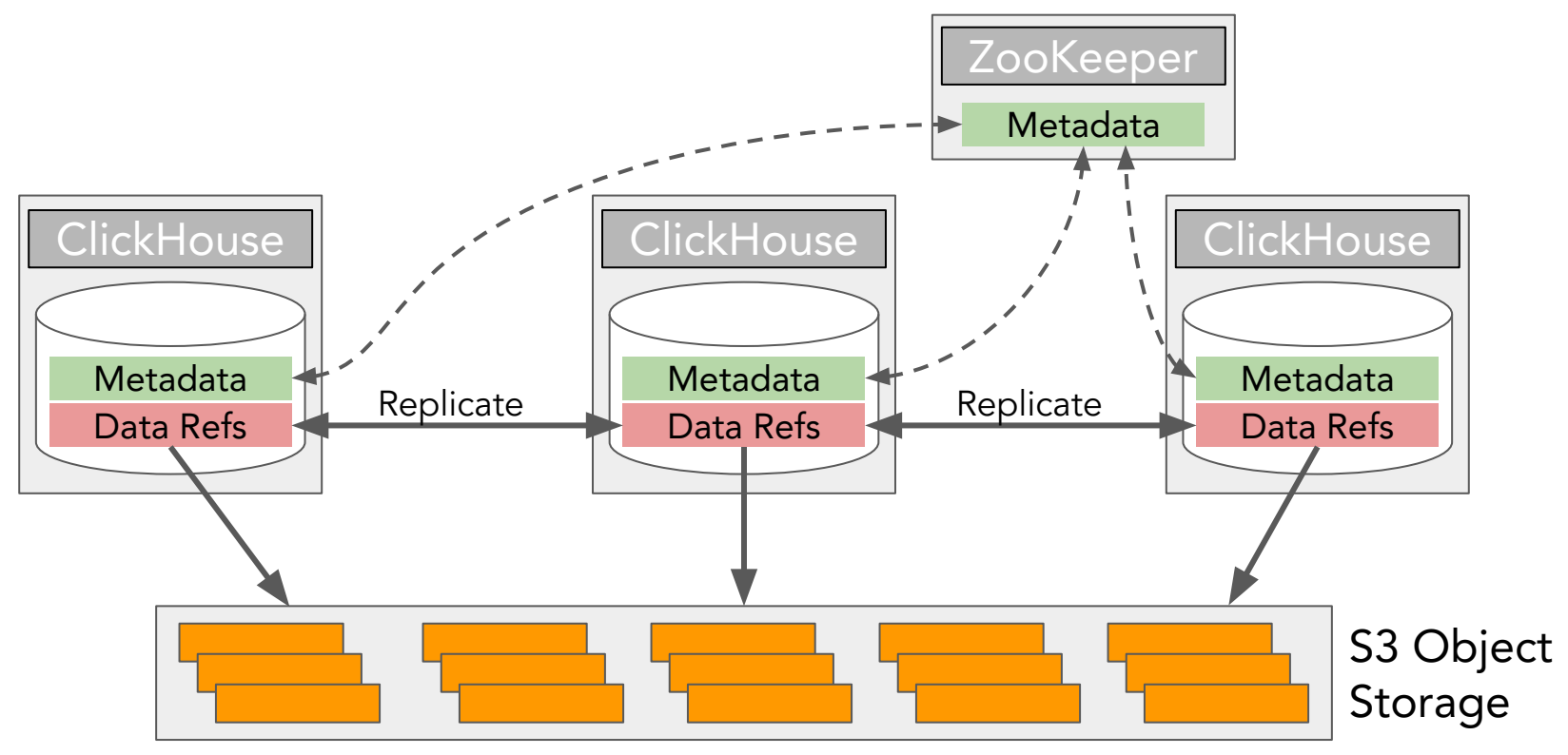

Altinity

© 2024 Altinity, Inc.

#### Two models for storing S3 table data

#### Multiple copies of S3 data "Zero Copy"

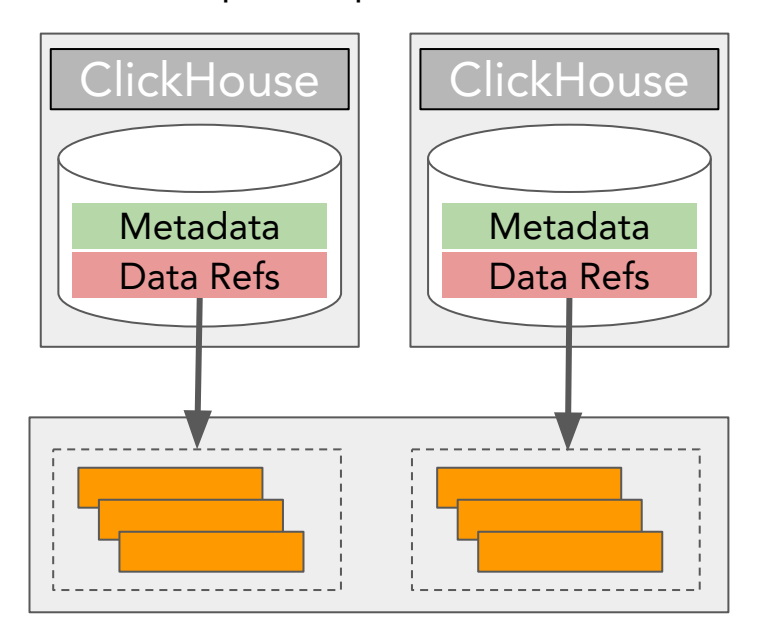

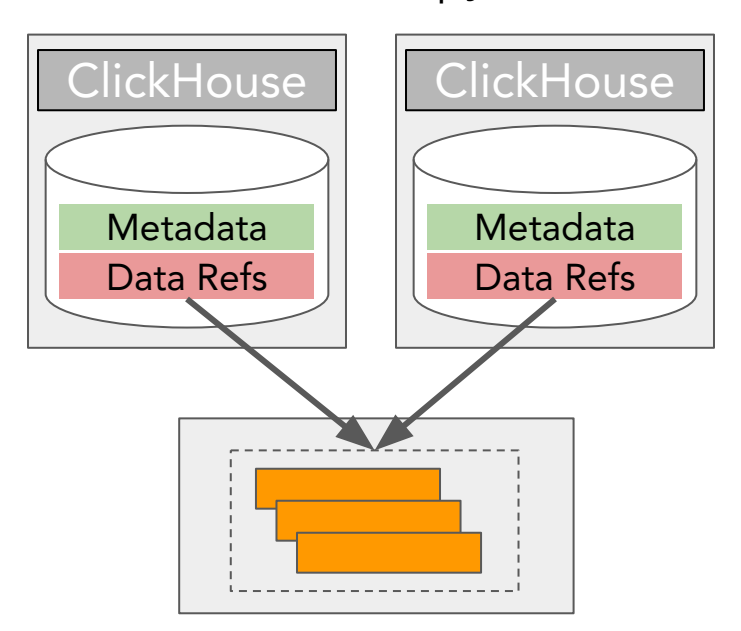

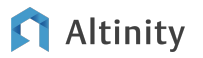

Building distributed schema

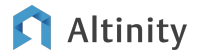

## Example of a distributed data set with shards and replicas

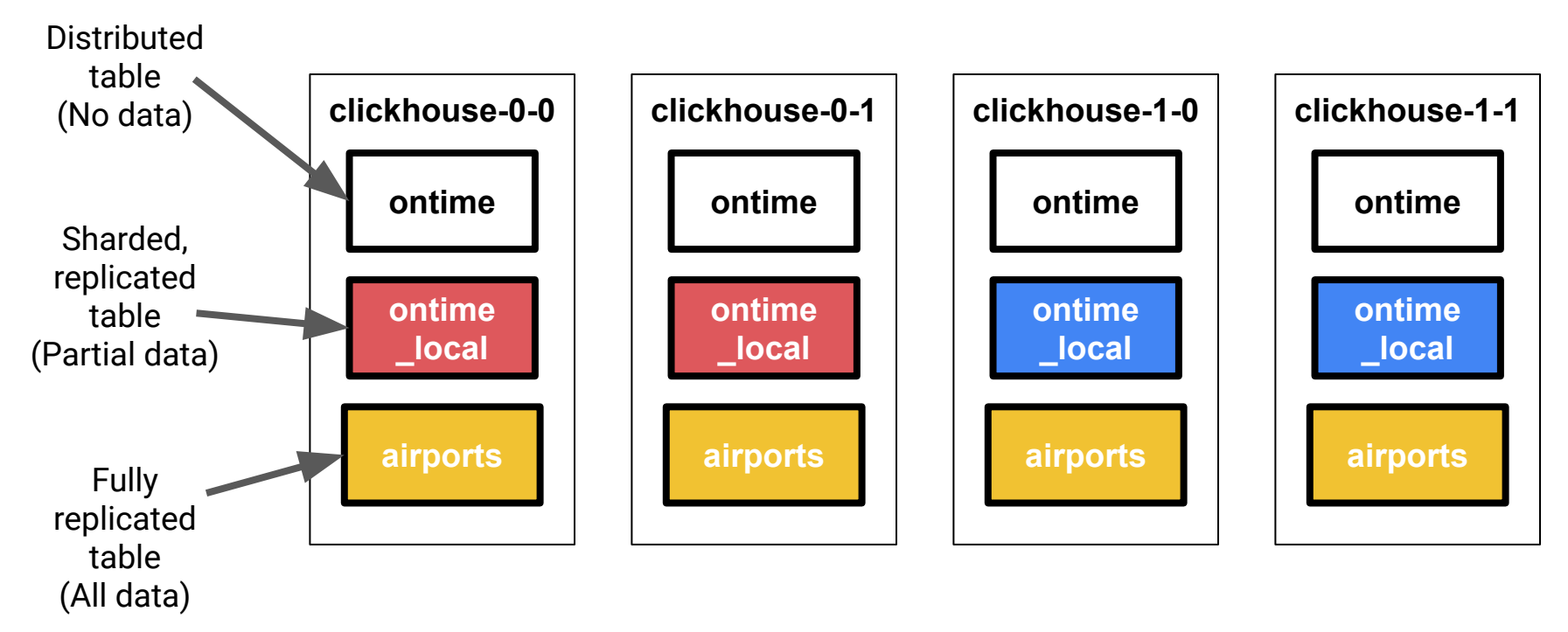

Altinity

## Step 1. Define a cluster

**/etc/clickhouse-server/config.d/remote\_servers.xml:**

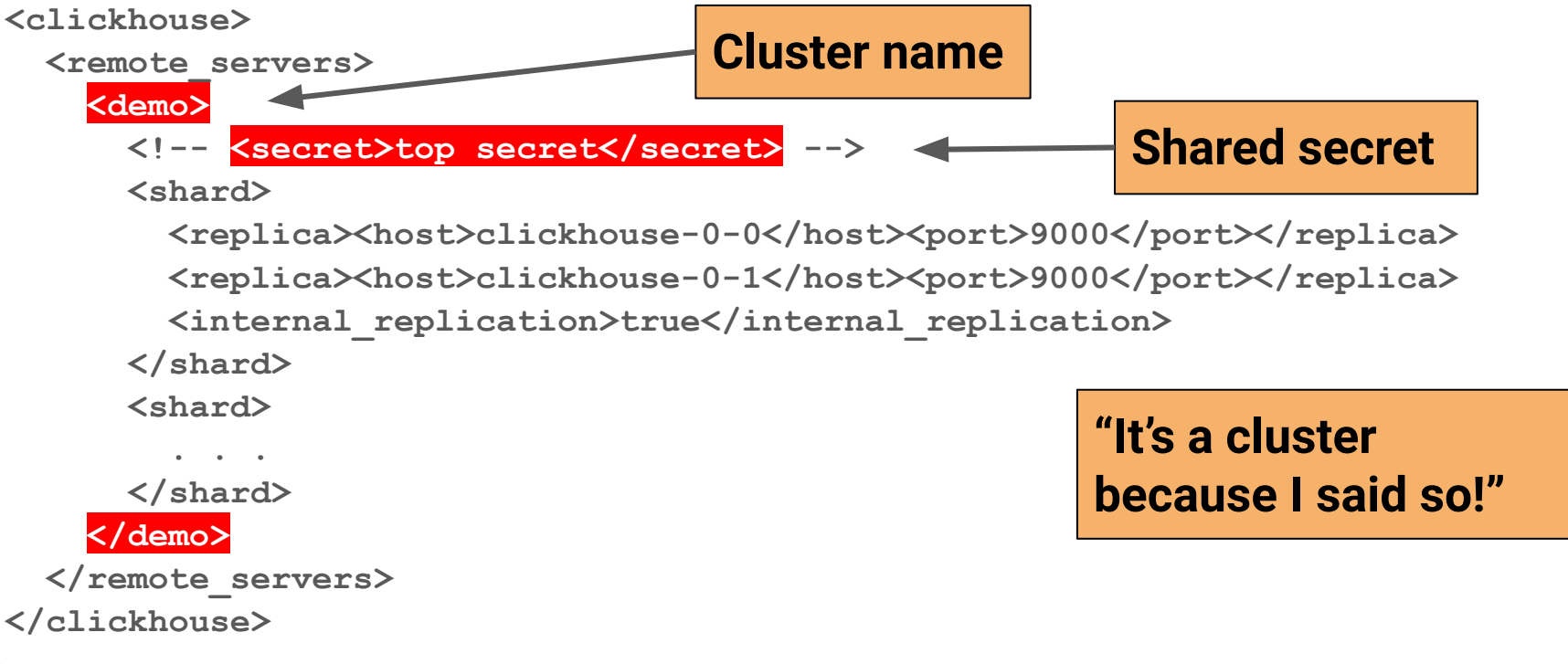

#### List layouts using system.clusters

**-- List name and hosts in each layout SELECT**

 **cluster,** 

 **groupArray(concat(host\_name,':',toString(port))) AS hosts**

**FROM system.clusters** 

**GROUP BY cluster ORDER BY cluster**

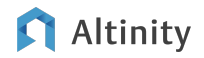

### Step 2. Macros help CREATE TABLE ON CLUSTER

#### **/etc/clickhouse-server/config.d/macros.xml:**

<clickhouse>

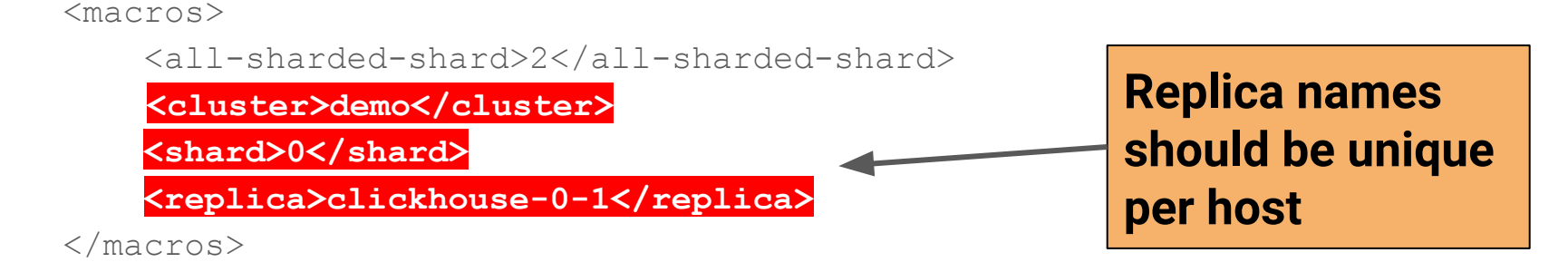

</clickhouse>

#### **select \* from system.macros**

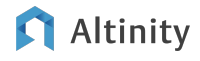

#### Step 3: A sharded, replicated fact table

```
CREATE TABLE IF NOT EXISTS ontime_local (
```

```
 `Year` UInt16 CODEC(DoubleDelta, ZSTD(1)),
```

```
 `Quarter` UInt8,
```
 **`Month` UInt8,** 

```
 `DayofMonth` UInt8,
```
 **`DayOfWeek` UInt8, ...** 

```
) Engine=ReplicatedMergeTree(
```

```
'/clickhouse/{cluster}/tables/{shard}/{database}/{table}',
```

```
'{replica}')
```

```
PARTITION BY toYYYYMM(FlightDate)
```

```
ORDER BY (FlightDate, `Year`, `Month`)
```
#### **Replication is at the table level! Use a Replicated% Engine**

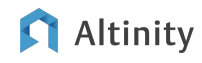

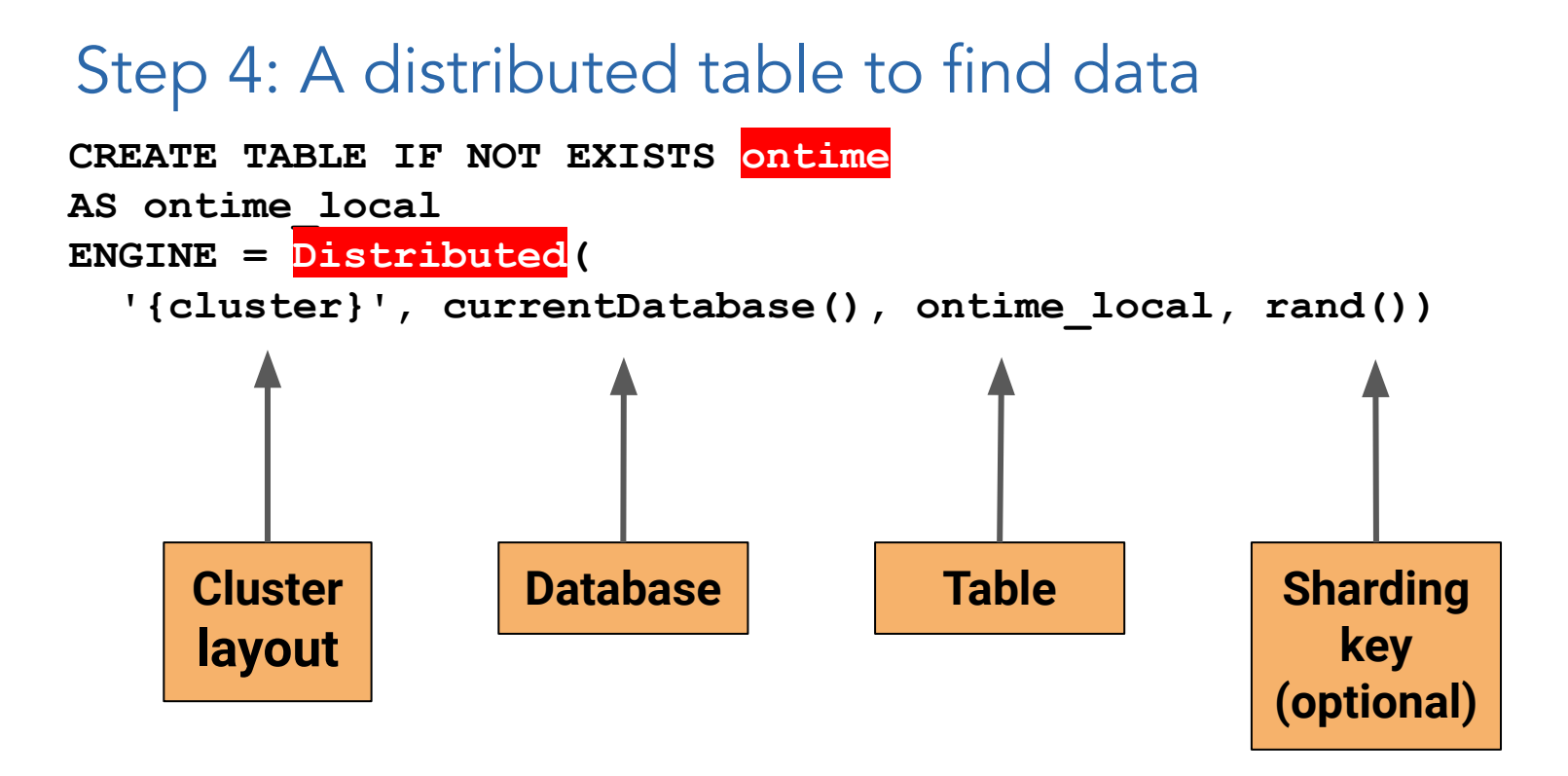

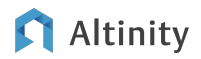

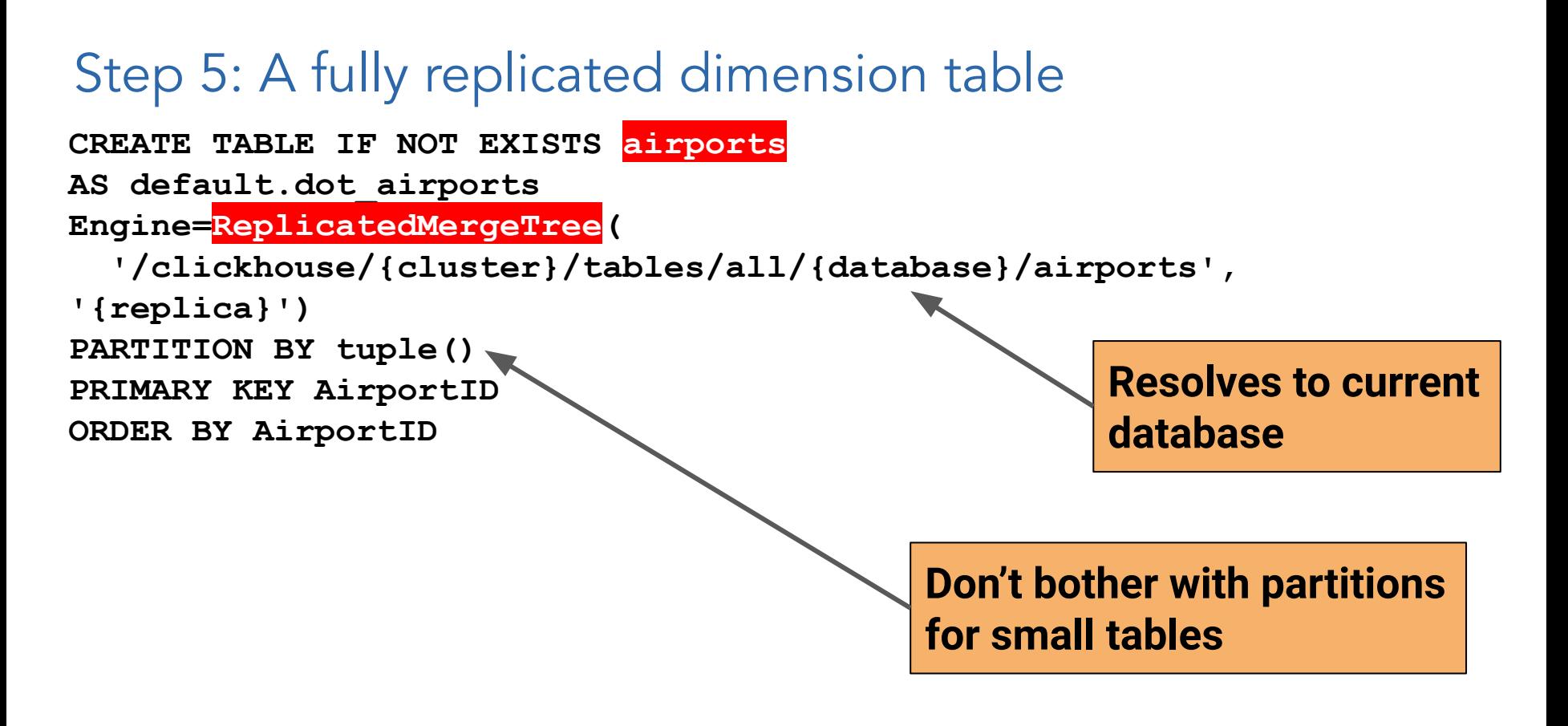

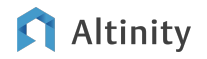

#### What does ON CLUSTER do?

ON CLUSTER executes a command over a set of nodes

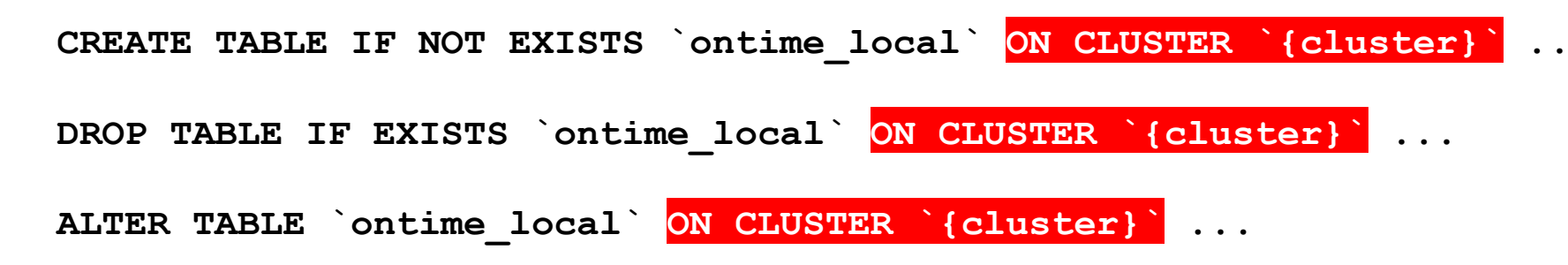

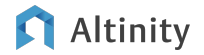

Loading and querying data

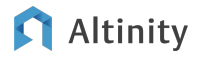

### Data loading: Distributed vs. local INSERTs

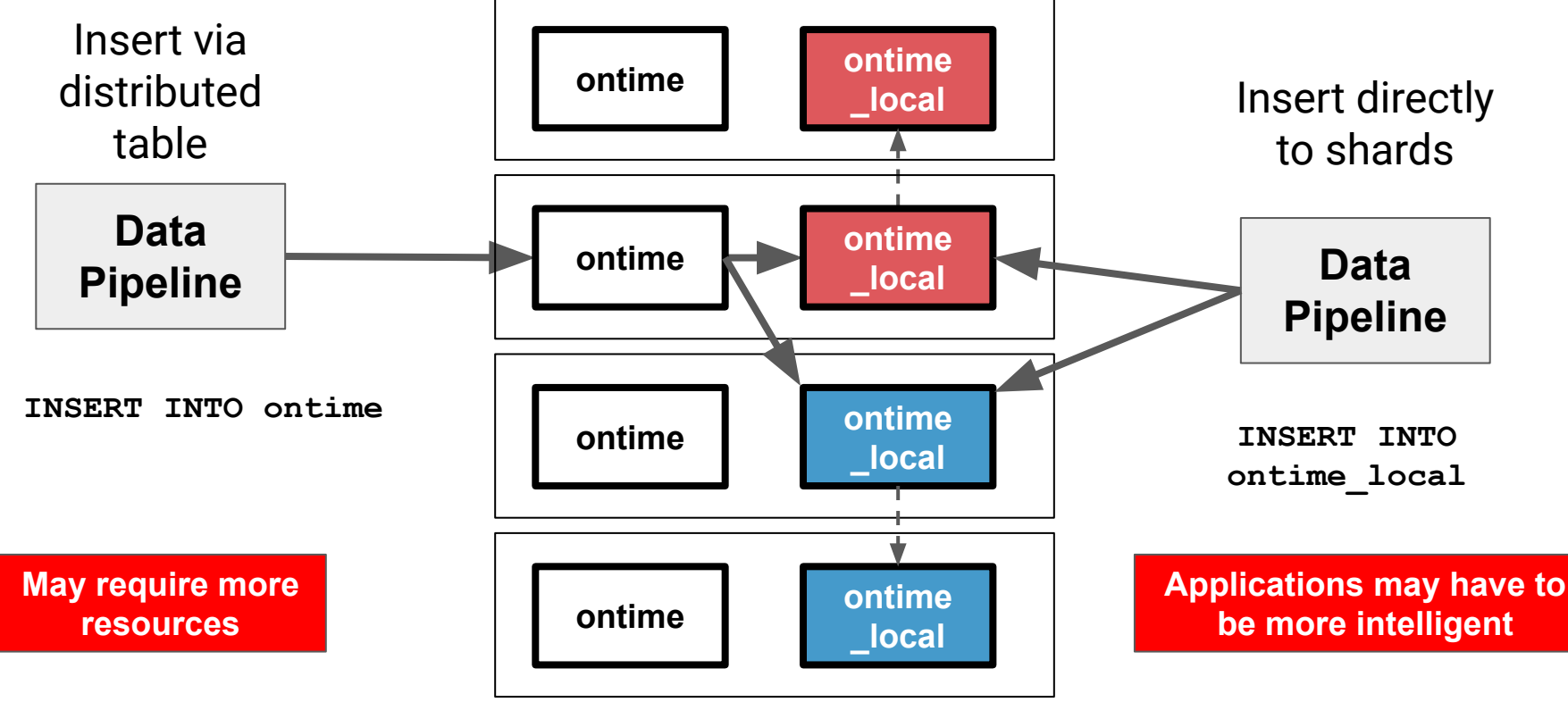

Altinity

#### How does a distributed INSERT work?

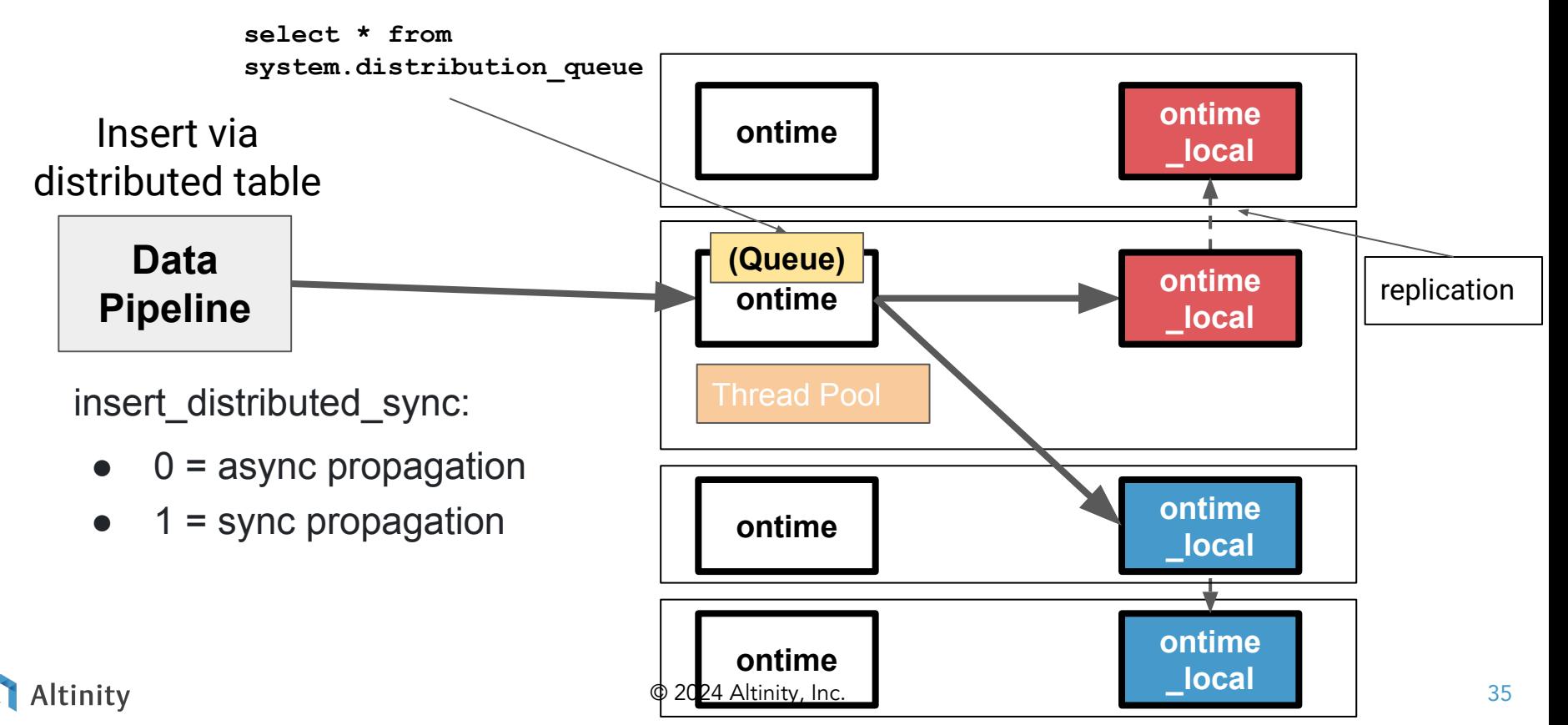

### Options for processing INSERTs

- Local vs distributed data insertion
	- INSERT to local table no need to sync, larger blocks, faster
	- INSERT to Distributed table sharding by ClickHouse
	- CHProxy -- distributes transactions across nodes, only works with HTTP connections
- Asynchronous (default) vs synchronous insertions
	- insert\_distributed\_sync Wait until batches make it to local tables
	- insert\_quorum, select\_sequential\_consistency Wait until replicas sync

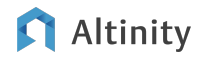

## How do distributed SELECTs work?

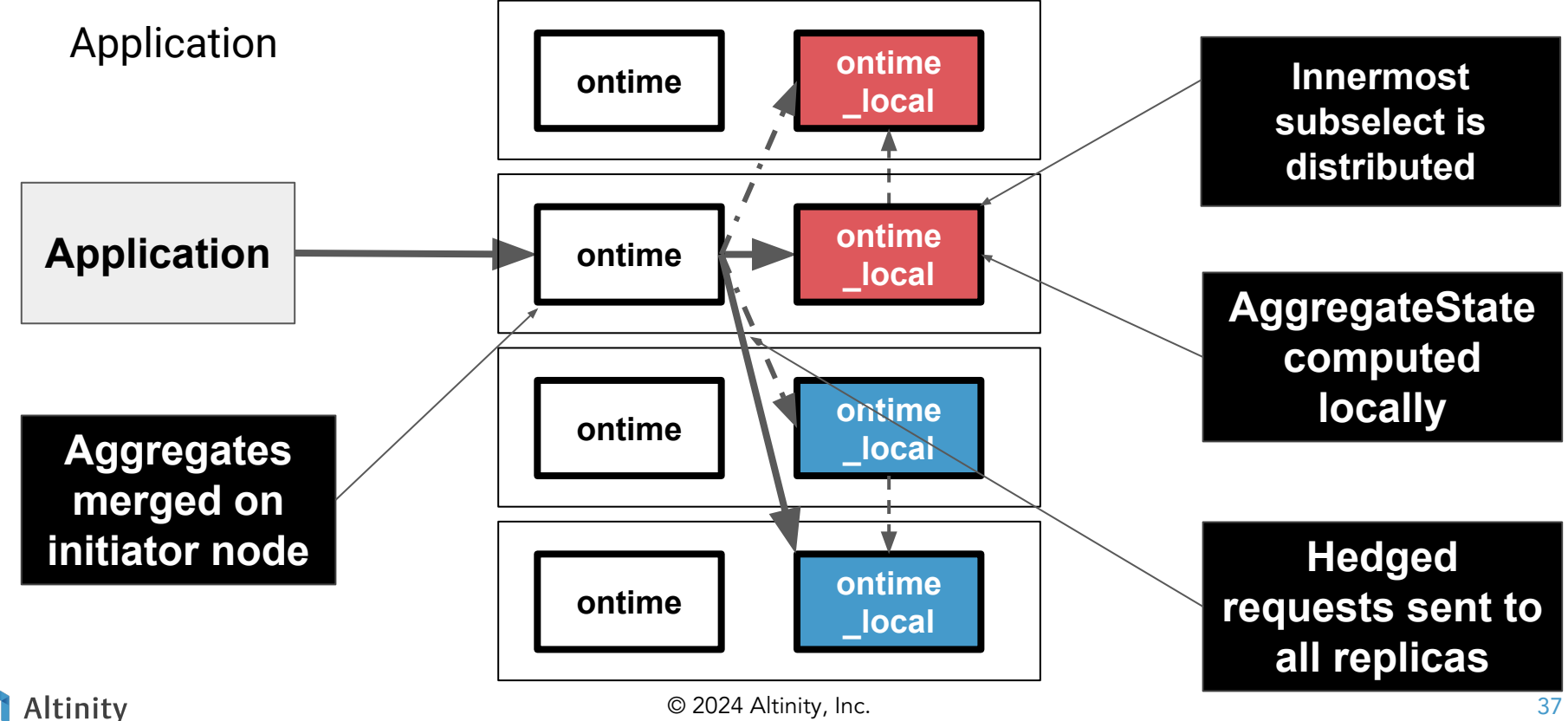

Queries are pushed to all shards

**SELECT Carrier, avg(DepDelay) AS Delay** 

**FROM ontime**

**GROUP BY Carrier ORDER BY Delay DESC**

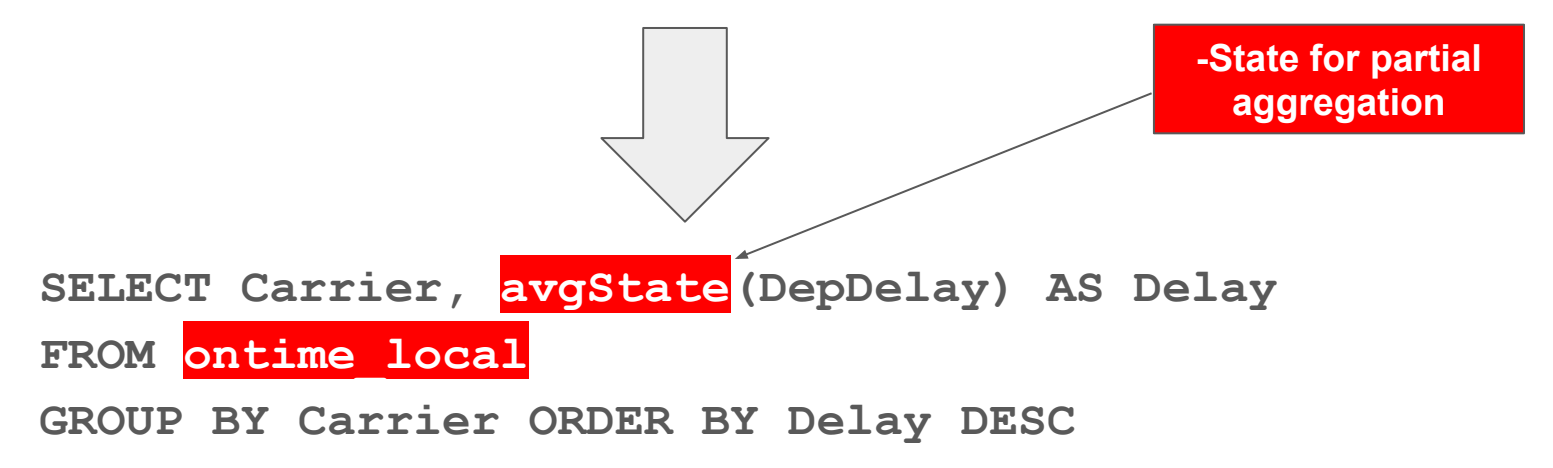

#### ClickHouse pushes down JOINs by default

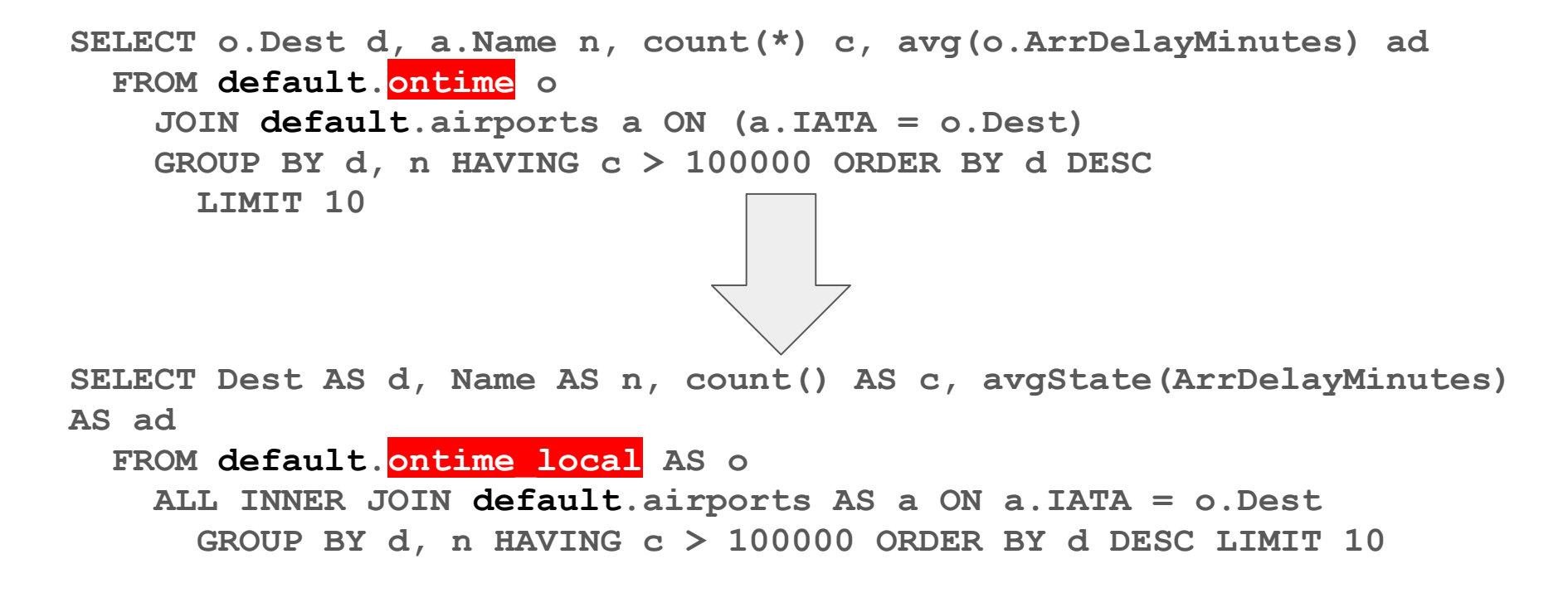

#### ...Unless the left side "table" is a subquery

```
SELECT d, Name n, c AS flights, ad
FROM
(
   SELECT Dest d, count(*) c, avg(ArrDelayMinutes) ad
     FROM default.ontime
       GROUP BY d HAVING c > 100000
         ORDER BY ad DESC
) AS o
LEFT JOIN airports ON airports.IATA = o.d
LIMIT 10
                                                              Remote 
                                                              Servers
```
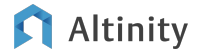

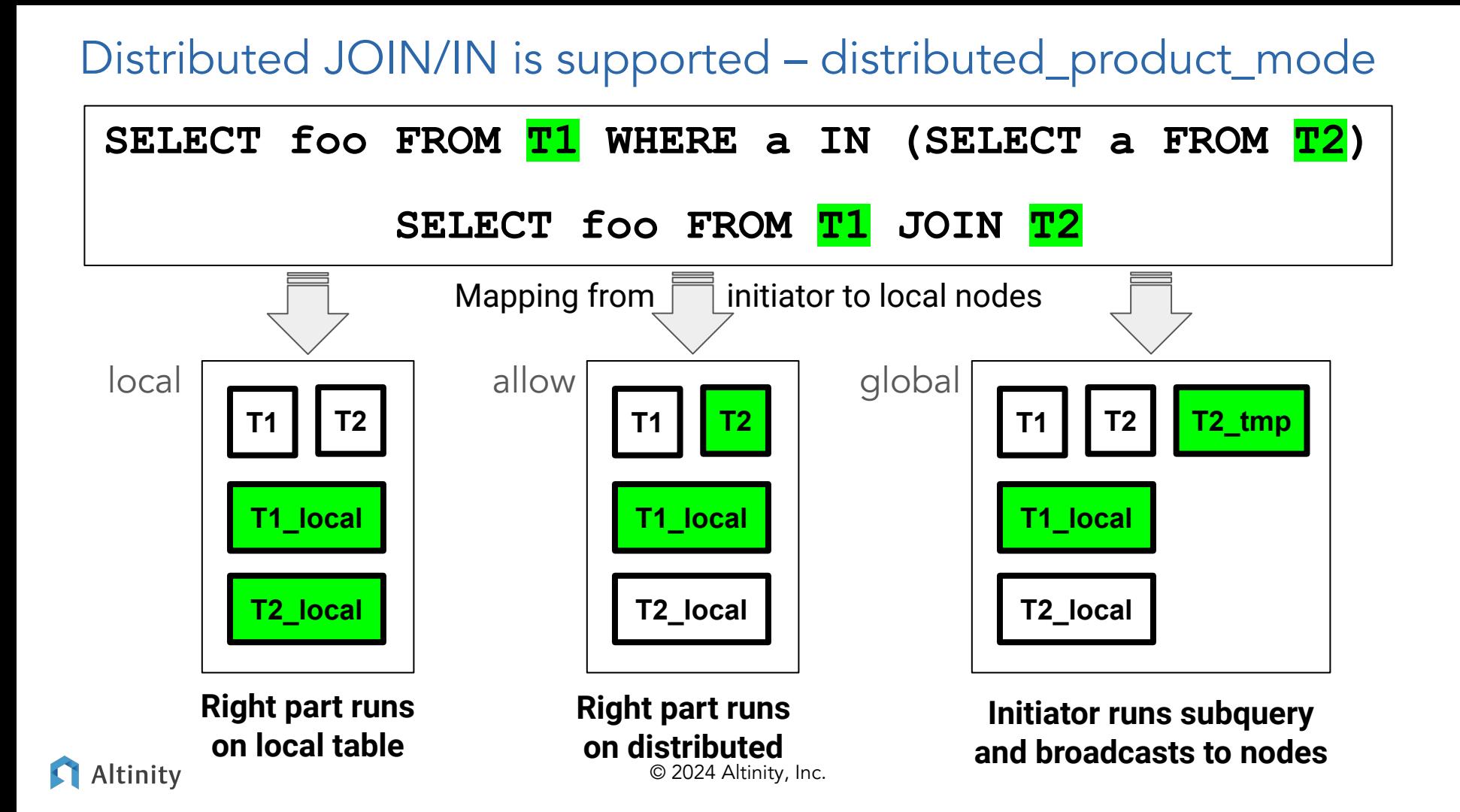

Thinking about distributed data and joins

"Big Table Model" "Bucketing Model"

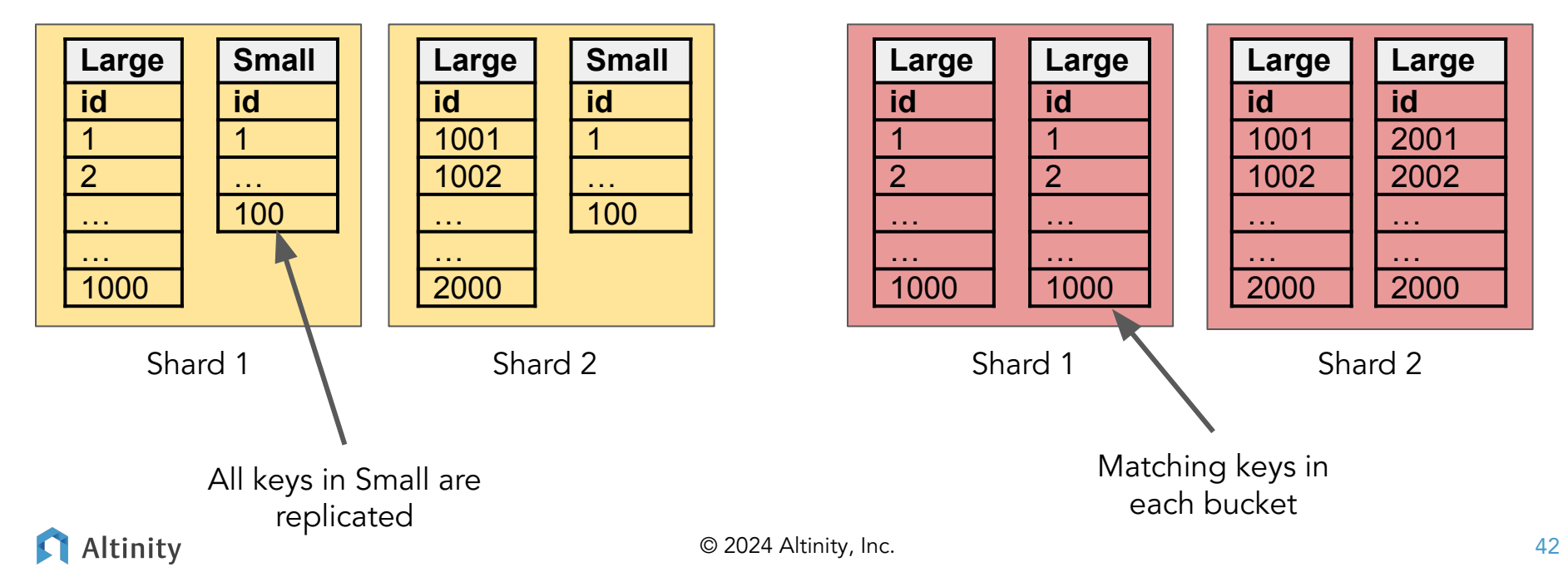

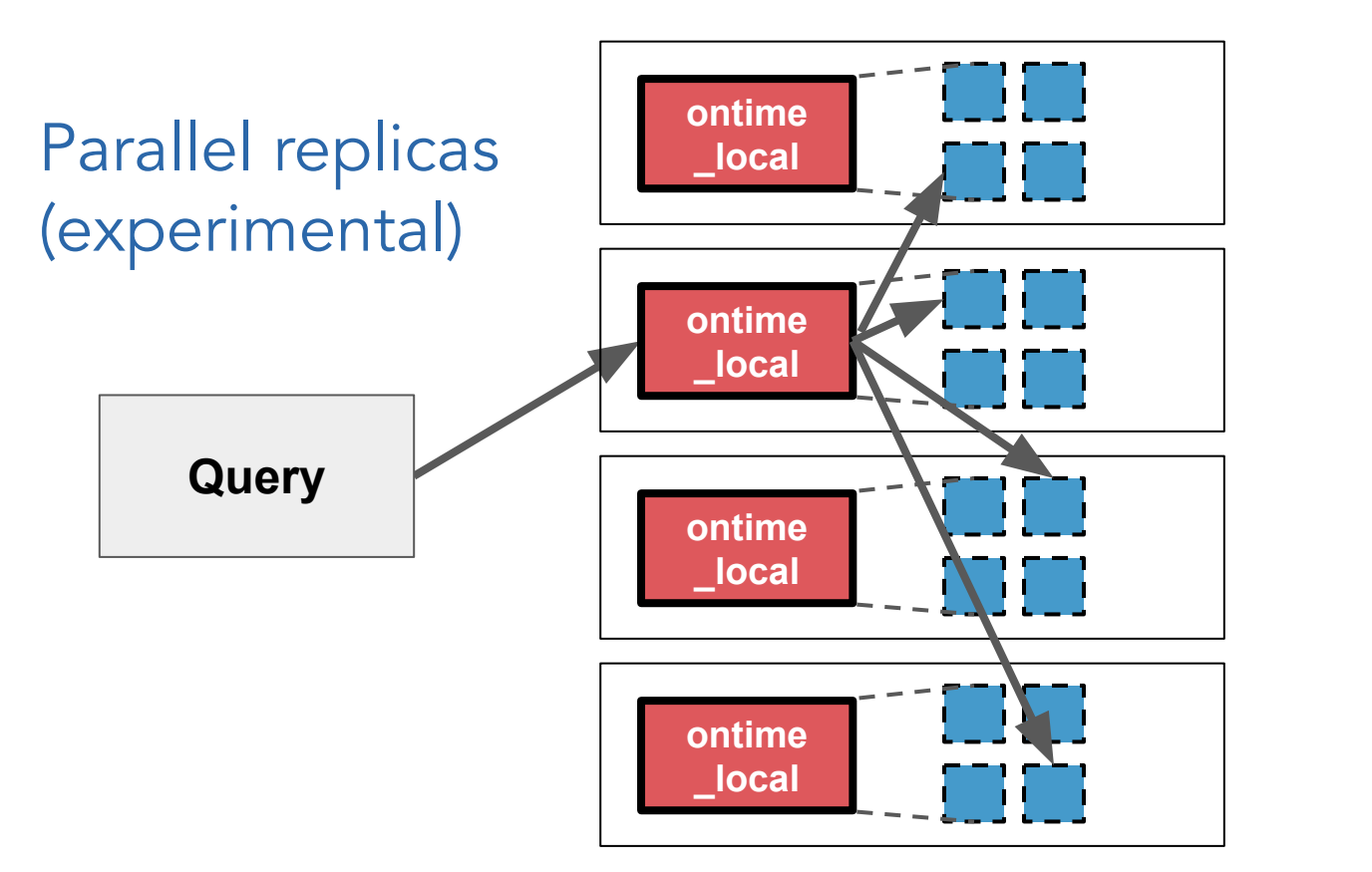

**Table is sharded 'dynamically'**

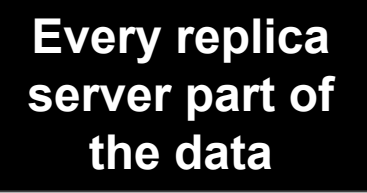

**Requires good sharding key**

[https://clickhouse.com/docs/en/operations/settings/settings#max\\_parallel\\_replicas](https://clickhouse.com/docs/en/operations/settings/settings#max_parallel_replicas)

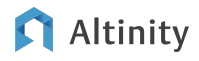

Wrap-up and more information

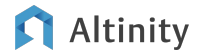

#### Where is the documentation?

ClickHouse official docs –<https://clickhouse.com/docs/>

Altinity Blog – <https://altinity.com/blog/>

Altinity Youtube Channel –

[https://www.youtube.com/channel/UCE3Y2lDKl\\_ZfjaCrh62onYA](https://www.youtube.com/channel/UCE3Y2lDKl_ZfjaCrh62onYA)

Altinity Knowledge Base - <https://kb.altinity.com/>

Meetups, other blogs, and external resources. Use your powers of Search!

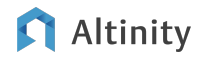

## Where can I get help?

Telegram - [ClickHouse Channel](https://t.me/clickhouse_en)

**Slack** 

- ClickHouse Public Workspace clickhousedb.slack.com
- Altinity Public Workspace altinitydbworkspace.slack.com

Education - [Altinity ClickHouse Training](https://altinity.com/clickhouse-training/)

Support - Altinity offers [support for ClickHouse](https://altinity.com/support/) in all environments

Free Consultation - <https://altinity.com/free-clickhouse-consultation/>

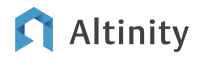

## [Altinity.Cloud](https://altinity.com/cloud-database/)

**[Altinity Support](https://altinity.com/24x7-support/)** 

[Altinity Stable](https://docs.altinity.com/altinitystablebuilds/)

# Thank you and good luck!

Website:<https://altinity.com> Email: [info@altinity.com](mailto:info@altinity.com) Slack: [altinitydbworkspace.slack.com](https://join.slack.com/t/altinitydbworkspace/shared_invite/zt-192cbjbrn-jMAk4aVGZSsvhv_DGUrtFw)

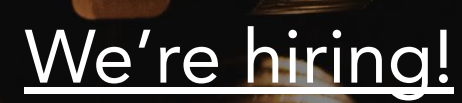

**[Builds](https://docs.altinity.com/altinitystablebuilds/)** 

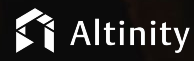

© 2024 Altinity, Inc. © 2024 Altinity, Inc. 47